## Jointures et vues

### <span id="page-0-0"></span>L3Pro SCT - Bases de données et programmation

### Mathieu Sassolas

IUT de Sénart Fontainebleau Département Informatique

> Année 2015-2016 Cours 3

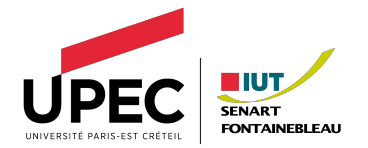

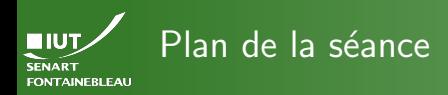

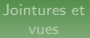

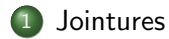

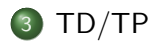

<span id="page-2-0"></span>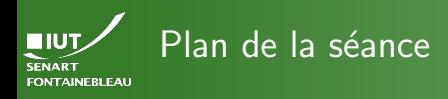

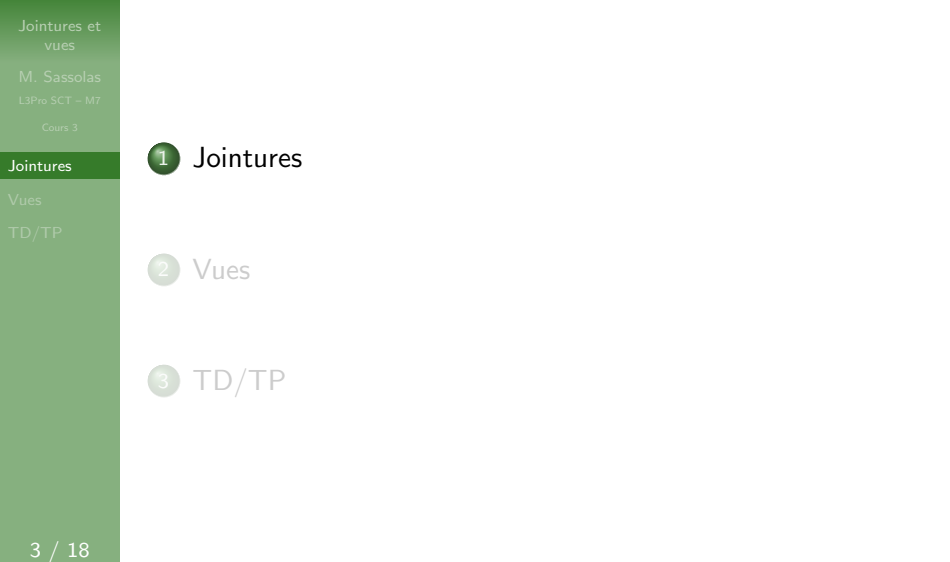

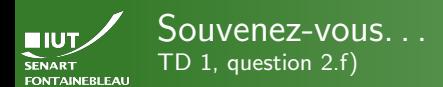

### lointures

### Énoncé

« Trouver le nom et prénom de tous les employés avec le nom et prénom de leur supérieur. »

### On avait  $\cdot$

- utilisé deux « copies » de la table employees
- comparé la colonne reportsto de la première copie avec la colonne employeenumber de la seconde.

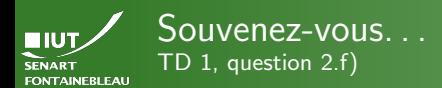

### lointures

### Énoncé

« Trouver le nom et prénom de tous les employés avec le nom et prénom de leur supérieur. »

## On avait  $\cdot$

- ► utilisé deux « copies » de la table employees
- ▶ comparé la colonne reportsto de la première copie avec la colonne employeenumber de la seconde.
- ce qui donnait une requête du genre : SELECT sub.firstname, sub.lastname,

sup.firstname AS boss\_firstname, sup.lastname AS boss\_lastname FROM employees AS sub, employees AS sup WHERE  $sub(reportsto = sup.\nemptyset$ 

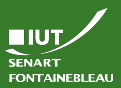

## Un autre exemple

Pas encore vu mais un peu plus simple

[Jointures](#page-2-0)

### **Enoncé**

Trouver les informations sur toutes les hospitalisations du patient  $1, 95...$ , y compris le nom et prénom du médecin responsable.

- $\triangleright$  On va sélectionner sur les tables hospitalisations et medecin en même temps.
- On va comparer la colonne responsable avec l'identifiant du médecin.

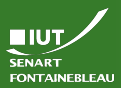

## Un autre exemple

Pas encore vu mais un peu plus simple

5 / 18

[Jointures](#page-2-0)

### **Enoncé**

Trouver les informations sur toutes les hospitalisations du patient 1 95..., y compris le nom et prénom du médecin responsable.

- $\triangleright$  On va sélectionner sur les tables hospitalisations et medecin en même temps.
- ▶ On va comparer la colonne responsable avec l'identifiant du médecin.

SELECT hos.\*,m.prenom AS prenom\_med,m.nom AS nom\_med FROM hospitalisations AS hos, medecin AS m WHERE hos.responsable = m.id\_medecin AND patient='195...';

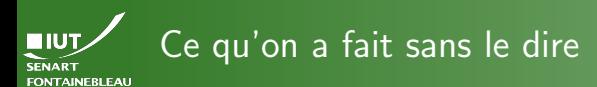

- $\triangleright$  On a joint les deux tables (ou copies) en utilisant l'égalité de valeur dans deux colonnes.
- $\triangleright$  On a sélectionné depuis cette nouvelle table (avec plus de colonnes).
- $\triangleright$  On appelle cette table la jointure entre les tables.
- $\blacktriangleright$  II y a une syntaxe prévue pour cela.

```
SELECT * FROM table1 JOIN table2
                     ON table1.colA = table2.colB;
```
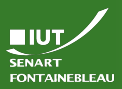

# Syntaxe de la jointure : quelques détails

### [Jointures](#page-2-0)

 $\triangleright$  On a le droit d'utiliser des conditions complexes (voir autre chose que des égalités, mais c'est très rare) : SELECT \* FROM table1 JOIN table2  $ON$  table1.col $A =$  table2.colB AND table1.colC >= table2.colD;

► Si la colonne sur laquelle se fait la jointure porte le même nom (il y aura fusion des colonnes) : SELECT \* FROM table1 JOIN table2 ON table1.col = table2.col; SELECT \* FROM table1 JOIN table2 USING (col);

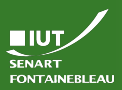

# Syntaxe de la jointure : quelques détails

### [Jointures](#page-2-0)

 $\triangleright$  On a le droit d'utiliser des conditions complexes (voir autre chose que des égalités, mais c'est très rare) : SELECT \* FROM table1 JOIN table2  $ON$  table1.col $A =$  table2.colB AND table1.colC >= table2.colD;

► Si la colonne sur laquelle se fait la jointure porte le même nom (il y aura fusion des colonnes) : SELECT \* FROM table1 JOIN table2

ON table1.col = table2.col; SELECT \* FROM table1 JOIN table2 USING (col);

▶ Jointure sur toutes les colonnes portant le même nom, c'est une jointure naturelle :

SELECT \* FROM table1 NATURAL JOIN table2;

Il est donc important que deux colonnes qui ont le même nom représentent la même chose.

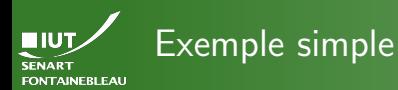

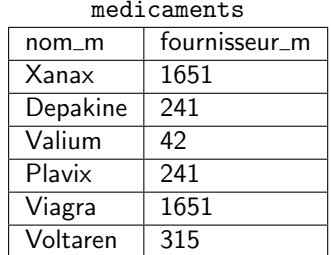

fournisseurs

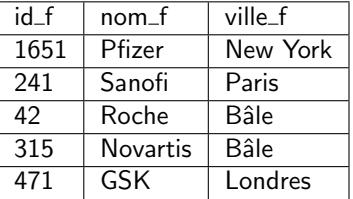

SELECT \* FROM medicaments JOIN fournisseurs

ON id $\iota f =$  fournisseur $\iota_m$ ;

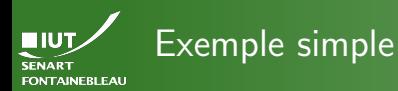

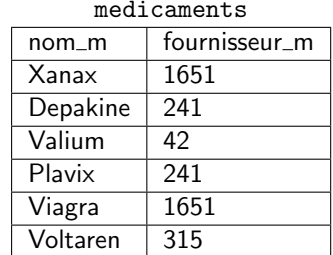

fournisseurs

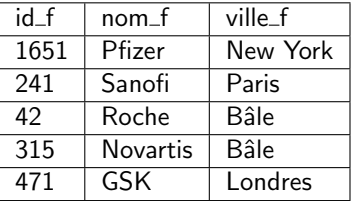

SELECT \* FROM medicaments JOIN fournisseurs

ON id $\iota f =$  fournisseur $\iota_m$ ;

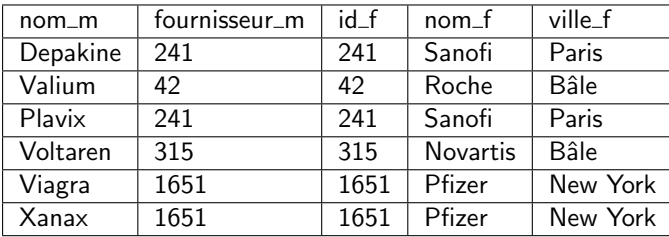

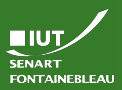

# Exemple du début, avec des jointures

lointures

### Les employés et leur supérieur

SELECT sub.firstname, sub.lastname, sup.firstname AS boss\_firstname, sup.lastname AS boss\_lastname FROM employees AS sub JOIN employees AS sup ON sub.reportsto=sup.employeenumber;

## L'hôpital

SELECT hos.\*, m. prenom AS prenom\_med, m.nom AS nom\_med FROM hospitalisations AS hos JOIN medecin AS m ON hos. responsable =  $m.id\_medecin$ WHERE AND patient= $'195...$ ;

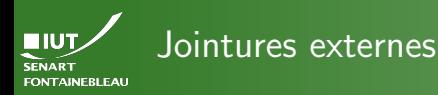

### Cas des lignes qui ne correspondent à rien

- La jointure ne garde que les lignes sur lesquelles la jointure peut se faire.
- Dans nos exemples : le « President » n'apparaît plus car il n'a pas de supérieur, les employés n'étant supérieurs de personne n'apparaîssent pas à gauche ; le laboratoire GSK n'apparaît plus car il ne fournit pas de médicaments.

### Syntaxe des jointures externes

SELECT \* FROM table1 LEFT JOIN table 2 ON <...>; SELECT \* FROM table1 RIGHT JOIN table 2 ON <...>; SELECT \* FROM table1 FULL JOIN table 2 ON <...>;

Les lignes de la table de gauche (resp. de droite, les deux) apparaîtront toute, avec une valeur null dans les colonnes de l'autre table.

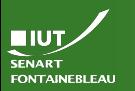

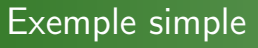

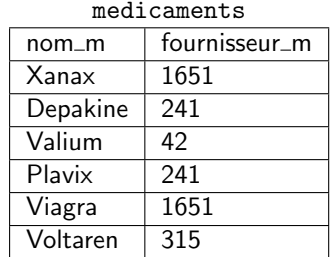

fournisseurs

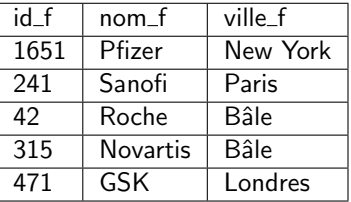

SELECT \* FROM medicaments RIGHT JOIN fournisseurs

ON  $id\ Lf = fournisseur\ Lm;$ 

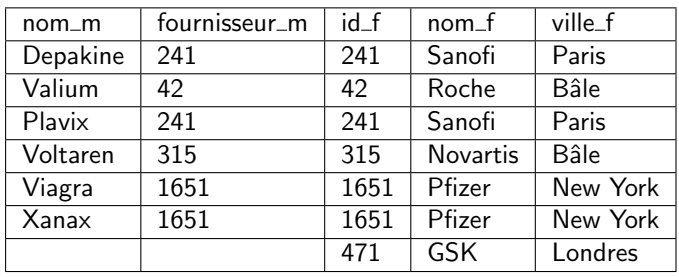

<span id="page-15-0"></span>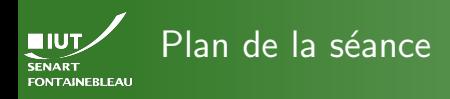

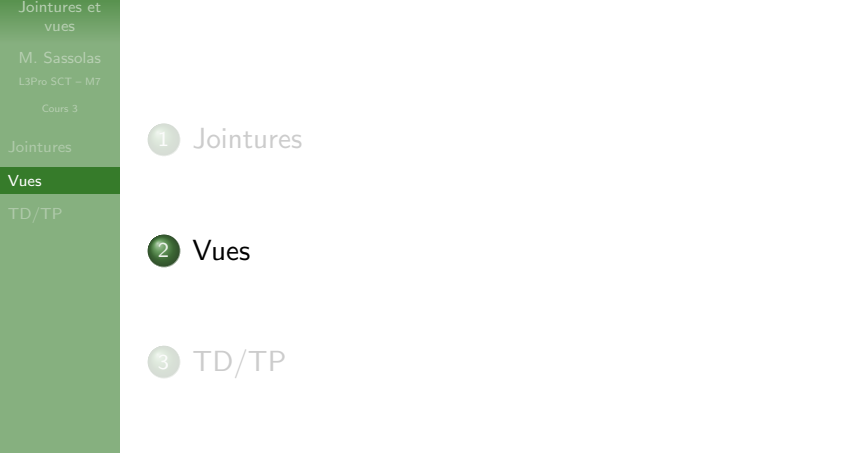

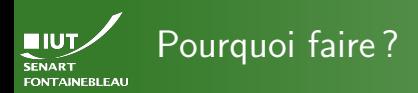

- $\triangleright$  Pour utiliser une jointure comme une seule table (si on y accède souvent).
- ▶ Pour donner une vue partielle des données : masquer des colonnes ou des lignes.
- $\triangleright$  Pour ajouter des colonnes avec des valeurs calculées (pas de détails dans ce cours).

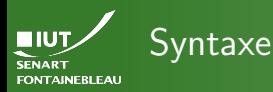

### Création

```
CREATE VIEW <nom_vue> AS SELECT ...;
CREATE VIEW <nom_vue> WITH (security_barrier)
                      AS SELECT ...;
```

```
\hookrightarrow S'utilise ensuite comme une table :
SELECT * FROM <nom_vue>;
SELECT * FROM <nom_vue> JOIN <table> ON ...;
DROP VIEW <nom_vue>;
```
### L'option security\_barrier

- $\triangleright$  Applique le SELECT complètement quand la vue est utilisée.
- Empêche des attaques mais est plus lent.
- I Utile quand la vue est crée pour cacher des lignes (pour des raisons de droit d'accès).

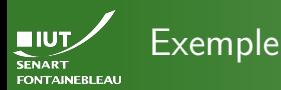

CREATE VIEW medic\_labos AS SELECT nom\_m AS nom, nom\_f AS fournisseur, ville\_f as ville\_fournisseur FROM medicaments RIGHT JOIN fournisseurs ON  $id_f = fournisseur_m$ ;

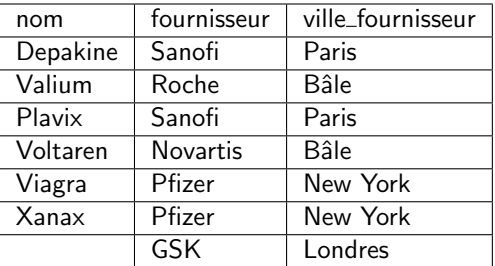

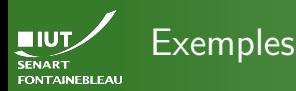

CREATE VIEW hospi2014anon AS SELECT entree,sortie,lit,medecin\_responsable FROM hospitalisations WHERE where extract(year from entree)=2014;

CREATE VIEW hospiDrDupont WITH (security\_barrier) AS SELECT entree,sortie,lit,patient FROM hospitalisations WHERE where medecin\_responsable = 1421588;

CREATE VIEW hospi\_en\_cours WITH (security\_barrier) AS SELECT h.\*, patients.\* FROM hospitalisations h JOIN patients ON h.patient = patient.num\_secu WHERE where sortie IS NULL;

<span id="page-20-0"></span>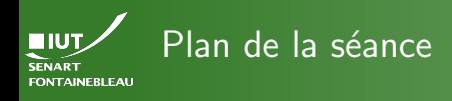

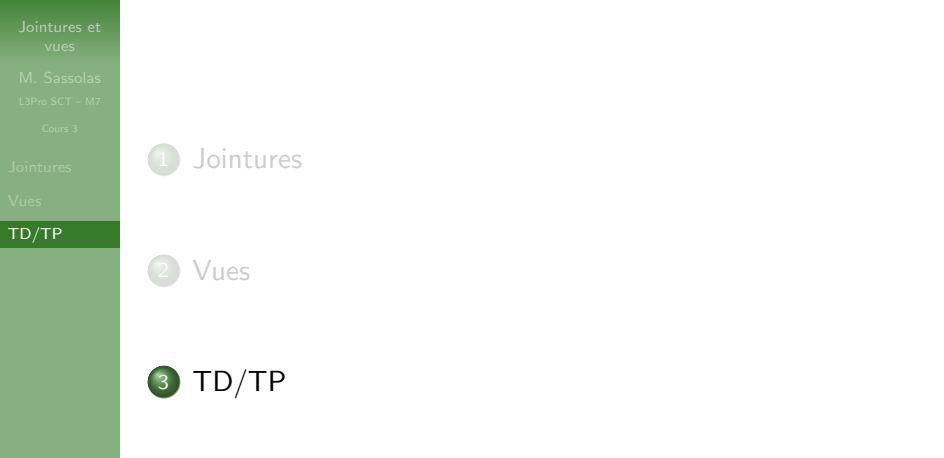

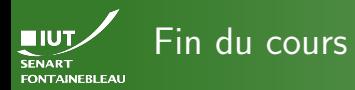

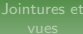

 $TD/TP$ 

# $\rightarrow$  C'est l'heure du TP  $\leftarrow$